# Computer Science

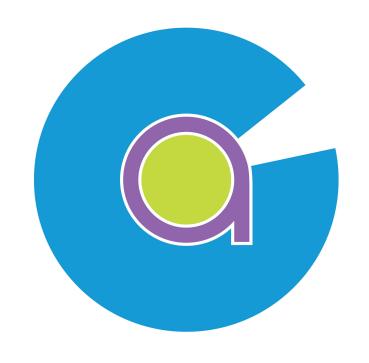

WELCOME BACK/TO COUNTESTHORPE ACADEMY

Year 12

Mr Ford and Mrs Simpson

# Today's Objectives

To gain a better understanding of Computer Science and prepare you for the term ahead.

To begin a taster task of the Computer Science course.

Introduce the summer task you are expected to complete

# Course breakdown

► Unit 01 –Computing Principles

This is a **Exam** unit worth **40**%.

► Unit 02 — Algorithms and Problem Solving
This is a Exam unit 40%.

► Unit 03 – Individual Project

This is a **Controlled Assessment** unit **20**%.

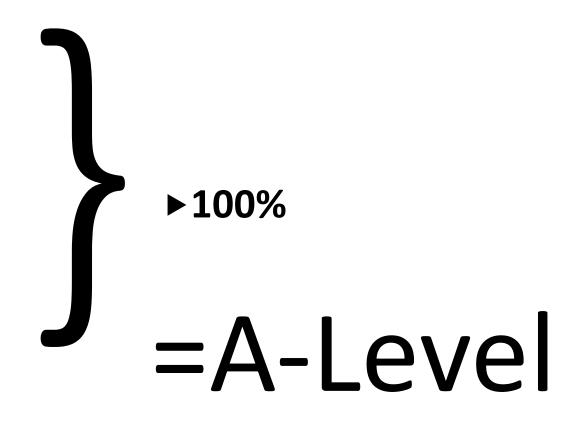

# Lesson structure

9 Hours per fortnight

Always in IT room

Two teachers – Mr Ford and Mrs Simpson

Homework expected to be completed in none contact periods as well as at home. Important to complete to the best of your ability

## Computer System

There are many hardware components within a computer system that form together to form one system

Examples include

- CPU
- RAM
- GPU

There are other components required which can be vital depending on what you are using the computer system for.

### Academic Poster

Producing an Academic Poster can be a great way of presenting research in a concise and powerful manner. Most often they are used to present research findings at conferences and conventions.

The best Academic Posters are those which can effectively summarise the important aspects of a given research topic, are easy to read and understand, and are visually appealing. You want your poster to stand out and to leave the reader with more than a cursory knowledge of your research topic, the research methods you employed and your research findings.

## Example

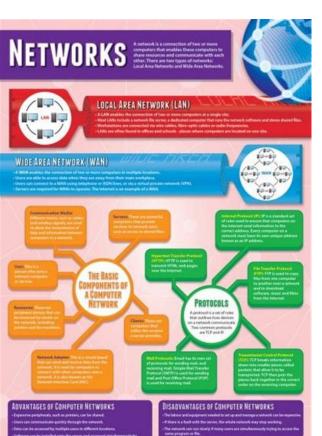

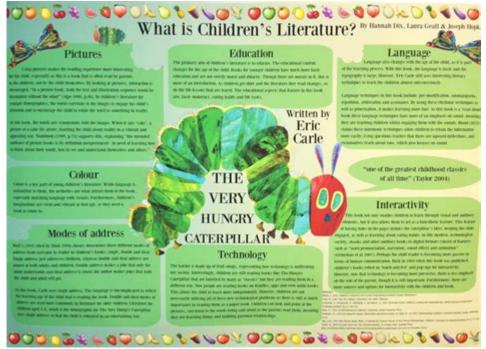

### **INTERNET USE**

The Internet is a system of interconnected networks. To connect to the Internet, you will need:

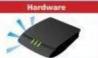

To connect to the Internet a modem is required. Internal modems are used in mobile devices to connect to the Internet via Wi-Fi, 3G and 4G technology.

### Software

A web browser is required to retrieve and present information on the World Wide Web. Internet Service Providers provide connection software.

### An Internet Service Provides

Internet Service Providers (ISPs) provide access to the Internet and additional services, such as e-mail and website hosting.

#### Internet Features

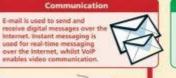

The Internet can be used to access web-based learning systems and is a great source for revision and research. There are also numerous educational apps for use on smartphones and tablets.

service.

E-learning.

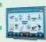

#### E-commerce

Internet shopping has become hugely popular.

Online stores are available 24 hours a day and enable consumers to shop from home.

### f Social Networking

Social networking websites are a great way of keeping in touch with friends and family, and meeting new people.

Discussion boards, instant messaging and forums are common features.

#### Gaming

File Storage and Transfer

Users can download and

upload files, such as music, to and from the internet.

Many businesses also offer a

secure online data storage

The Internet can be used to access single and multi-user computer games.

Players from all around the world can participate and compete in the same game.

#### News and Entertainment Online Audio and Video

The Internet is updated constantly, providing instant access to breaking news, entertainment and sports results. Users can buy and download music podcasts and videos miline. File-shariny websites, such as YouTube, enable users to share audio and video, whilst many television broadcasters stream programmes online.

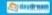

### Task

Create a academic poster based on hardware and technical aspects required to build a computer

Start with the CPU in the centre

Discuss what it is, CU, ALU, Registers

Go around like a spiral of the hardware and key components (next would be a motherboard)

Include Buses, Northbridge, Southbridge, cache memory etc.

Include pictures and make sure the information is brief and to the point

Add the other components (you may need to research the different components. Do not rely on copy and paste as this will not help you to gain the qualification.

## Summer Task

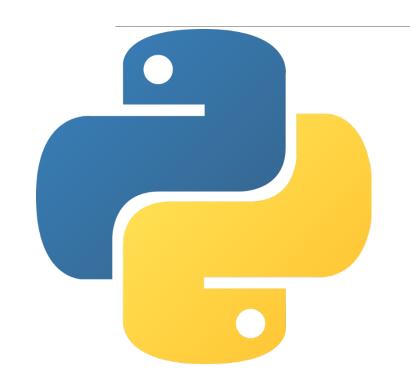

USING THE DOCUMENT CODE CHALLENGES, COMPLETE THE PROGRAMMING TASKS. AIM TO COMPLETE ALL OF THEM BEFORE THE START OF THE NEW SCHOOL YEAR.

USE IDLE SOFTWARE (SEE NEXT SLIDE)
FOR HELP (SEE SLIDE 11)

### **IDLE**

You are not expected to pay for any specialist software as there are many open source or free programs available for you to complete the course. You are expected to download and install IDLE which is a free program to use during the course and it will also enable you to complete some of the tasks you are expected to complete. The software is available at:

https://www.python.org/downloads/

## Python Help

Use the following websites to help you if you are struggling to use IDLE or Email your tutors.

https://realpython.com/python-idle/

https://www.pitt.edu/~naraehan/python3/getting started win first try.html

https://www.dummies.com/programming/python/how-to-start-idle-in-python/

https://www.tutorialspoint.com/python/index.htm

# Support

For general Sixth form enquires, Email 6thform@clcc.college

For Computer Science enquires, Email <a href="mailto:nford@clcc.college">nford@clcc.college</a> ksimpson@clcc.college

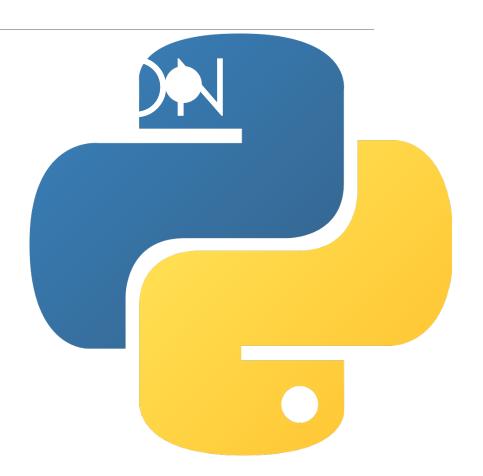

### **CODE CHALLENGES**

Complete these tasks in your chosen programming language (C#, Java, Python...). Use Tutorials Point to help you learn your language

### https://www.tutorialspoint.com/python/index.htm

- 1. Write a program which tells a joke don't forget timing for the punch line!
- 2. Write a program which simulates a piggy-bank. Ask for how many coins.
- 3. Write a program which prints out the times tables up to 12 of any number up to 99 when the user enters the number (1-99)
- 4. Write a program which tests people's reactions. The game must allow the user to hit the enter key, guess how long 10 seconds is and hit enter again. Your program must tell them how close to 10 seconds they were
- 5. **Challenge:** add grades to program 7. For example, within 0.5 seconds is an A, 1 second is a B etc...
- 6. Write a program which counts the number of words in a sentence.
- 7. Write a program which will allow the user to add names to an array structure until they enter "exit". Then the program should tell them if any names are duplicated.